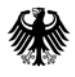

POSTANSCHRIFT Bundesministerium der Finanzen, 11016 Berlin

### **Nur mit E-Mail**

Oberste Bundesbehörden

HAUSANSCHRIFT Wilhelmstraße 97 10117 Berlin BEARBEITET VON ORR Wolfgang Raack REFERAT/PROJEKT II A 9 TEL +49 (0) 30 18 682-2359 (oder 682-0) FAX +49 (0) 30 18 682-1350 E-MAIL IIA9@bmf.bund.de DATUM 4. Dezember 2018

BETREFF **Elektronische Rechnungsstellung im öffentlichen Auftragswesen des Bundes (e-Rechnung); Annahme von e-Rechnungen und Anordnung der Zahlung in der Dialoganwendung HKRweb**

# BEZUG Verordnung über die elektronische Rechnungsstellung im öffentlichen Auftragswesen des Bundes (E-Rech-VO)

## ANLAGEN 3 Anlagen

- Anlage 1 Kurzbeschreibung e-Rechnung in der Dialoganwendung HKRweb
- Anlage 2 HKRweb Rechnungsbearbeitung Funktionsbeschreibung für Nutzerinnen und Nutzer

Anlage 3 - Informationen für Lieferanten und Dienstleister von öffentlichen Auftraggebern

GZ **II A 9 - H 2300/11/10002 :001**

#### DOK **2018/0929873**

(bei Antwort bitte GZ und DOK angeben)

Die obersten Bundesbehörden und Verfassungsorgane, die die Haushaltsmittel im automatisierten Verfahren für das Haushalts-, Kassen- und Rechnungswesen des Bundes (HKR-Verfahren) bewirtschaften (Bewirtschafter), sind als Rechnungsempfänger seit dem

## **27. November 2018**

verpflichtet (§ 11 Absatz 1 E-Rech-VO) elektronische Rechnungen medienbruchfrei einsehen und verarbeiten zu können.

Die über den Zentralen Rechnungseingang (ZRE) übermittelten elektronischen Rechnungen sind grundsätzlich in den von den Bewirtschaftern eingesetzten automatisierten Verfahren nach VV Nr. 6 für Zahlungen, Buchführung und Rechnungslegung (§§ 70 bis 72 und 74 bis 80 BHO) - VV-ZBR BHO - weiter zu verarbeiten. Die Anforderungen für elektronische

Seite 2 Rechnungen sind in § 4 Absatz 3 E-Rech-VO erläutert. Eine bloße Bilddatei oder ein einfaches PDF-Dokument sind demnach keine elektronische Rechnung (siehe Anlage 3).

Für die Bewirtschafter, die kein eigenes automatisiertes Verfahren einsetzen, werden die elektronischen Rechnungen in der Dialoganwendung HKRweb zur weiteren Verarbeitung in der Anwendungskomponente eRechnung zur Verfügung gestellt. Die elektronischen Rechnungen können anschließend in der Anwendungskomponente eAnordnung zur Zahlung angeordnet werden. Für die Nutzung der Rechnungsbearbeitung in der Dialoganwendung HKRweb bedarf es einer Zulassung durch das Kompetenzzentrum für das Kassen- und Rechnungswesen des Bundes. Die näheren Einzelheiten zur Zulassung und zur Bearbeitung von elektronischen Rechnungen in der Dialoganwendung HKRweb sind in der **Anlage 1** - Kurzbeschreibung erläutert.

Die **Anlage 2** - HKRweb Rechnungsbearbeitung - Funktionsbeschreibung für Nutzerinnen und Nutzer **-** enthält eine detaillierte Funktionsbeschreibung sowie die möglichen Rechtezuweisungen der Nutzerinnen und Nutzer.

Die **Anlage 3** - Informationen für Lieferanten und Dienstleister von öffentlichen Auftraggebern - enthält allgemeine Information zur e-Rechnung.

Das Rundschreiben mit der Anlage 1 und 3 wird im Gemeinsamen Ministerialblatt und mit den Anlagen 1 bis 3 im Internet unter

- www.kkr.bund.de
- Verw.-Vorschriften für die Bewirtschaftung von Haushaltsmitteln
- Verwaltungsvorschriften zur Bundeshaushaltsordnung
- Automatisierte Verfahren
- HKRweb e-Rechnungen

veröffentlicht.

Im Auftrag Corinna Westermann